# Package 'MSA2dist'

May 14, 2024

<span id="page-0-0"></span>Type Package

Title MSA2dist calculates pairwise distances between all sequences of a DNAStringSet or a AAStringSet using a custom score matrix and conducts codon based analysis

Version 1.9.0

Description MSA2dist calculates pairwise distances between all sequences of a DNAStringSet or a AAStringSet using a custom score matrix and conducts codon based analysis. It uses scoring matrices to be used in these pairwise distance calcualtions which can be adapted to any scoring for DNA or AA characters. E.g. by using literal distances MSA2dist calculates pairwise IUPAC distances.

License GPL-3 + file LICENSE

Encoding UTF-8

LazyData false

biocViews Alignment, Sequencing, Genetics, GO

**Depends**  $R (= 4.4.0)$ 

Imports Rcpp, Biostrings, GenomicRanges, IRanges, ape, doParallel, dplyr, foreach, methods, parallel, pwalign, rlang, seqinr, stats, stringi, stringr, tibble, tidyr, utils

Suggests rmarkdown, knitr, devtools, testthat, ggplot2, BiocStyle

LinkingTo Rcpp, RcppThread

VignetteBuilder knitr

NeedsCompilation yes

SystemRequirements C++11

URL <https://gitlab.gwdg.de/mpievolbio-it/MSA2dist>,

<https://mpievolbio-it.pages.gwdg.de/MSA2dist/>

BugReports <https://gitlab.gwdg.de/mpievolbio-it/MSA2dist/issues>

RoxygenNote 7.3.1

git\_url https://git.bioconductor.org/packages/MSA2dist

2 Contents

git\_branch devel git\_last\_commit 98bd32e git\_last\_commit\_date 2024-04-30 Repository Bioconductor 3.20 Date/Publication 2024-05-13 Author Kristian K Ullrich [aut, cre] (<<https://orcid.org/0000-0003-4308-9626>>) Maintainer Kristian K Ullrich <ullrich@evolbio.mpg.de>

# **Contents**

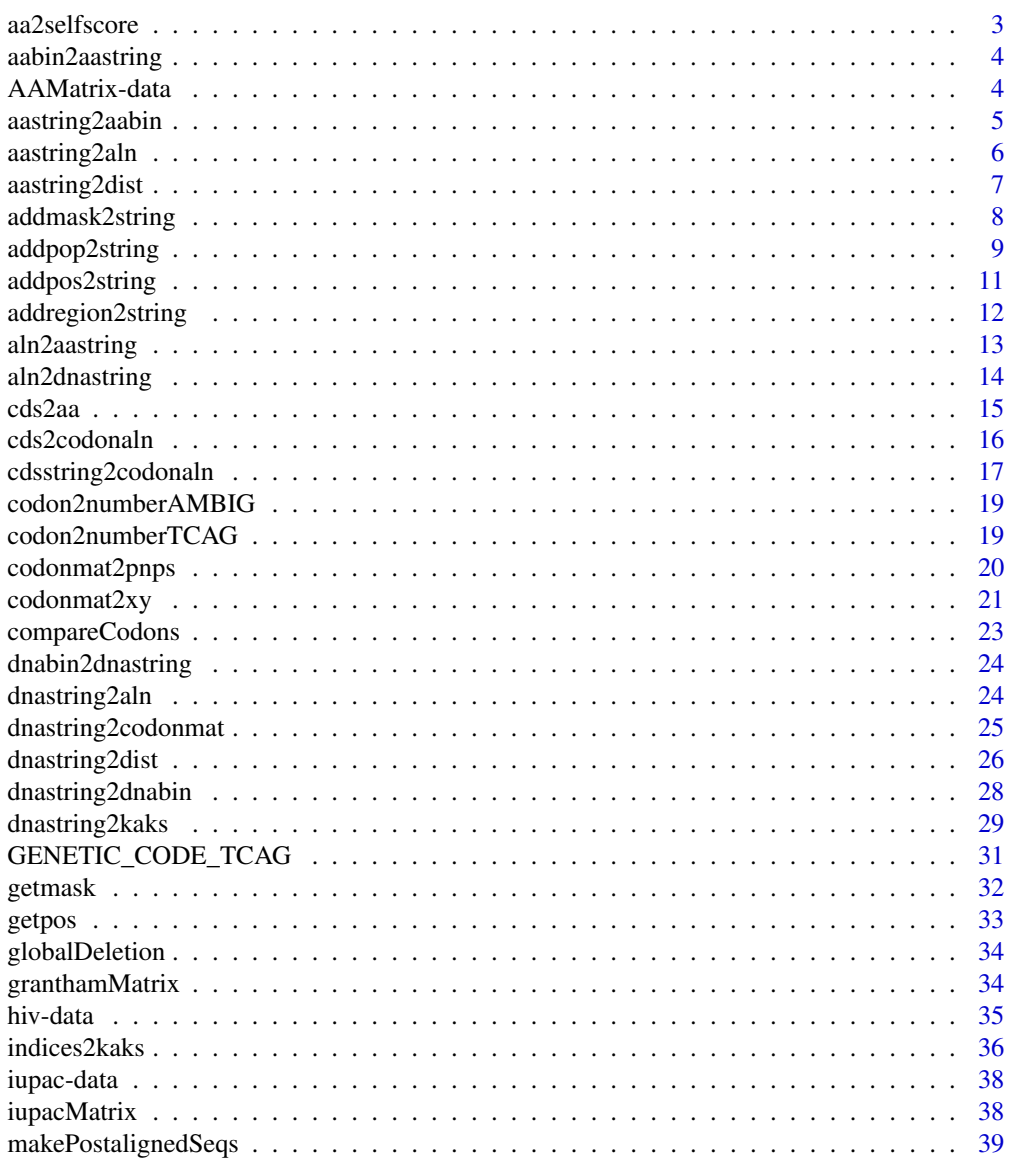

#### <span id="page-2-0"></span>aa2selfscore 3

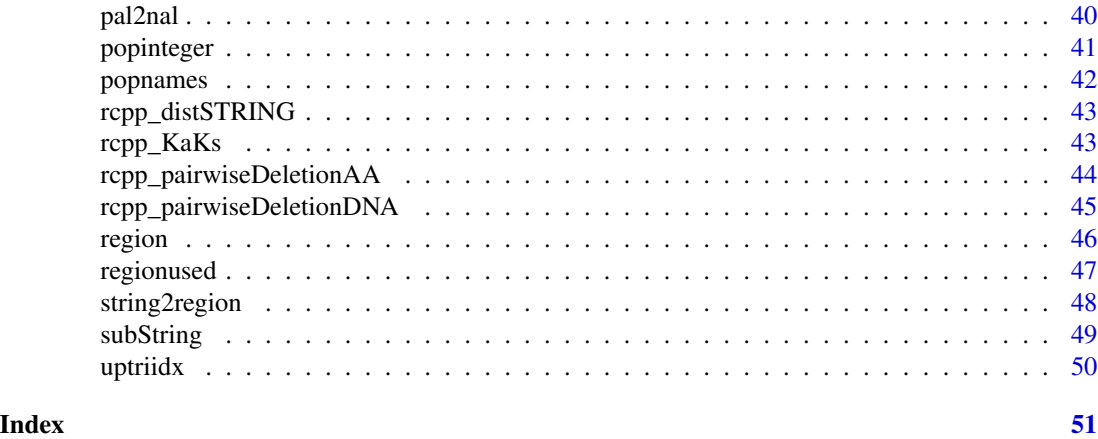

aa2selfscore *aa2selfscore*

#### Description

This function return the selfscore from an AAStringSet.

# Usage

aa2selfscore(aa, scorematrix = "BLOSUM62")

# Arguments

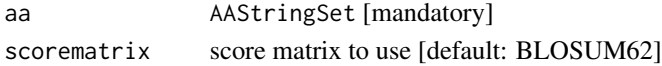

# Value

data.frame

# Author(s)

Kristian K Ullrich

#### See Also

[XStringSet-class](#page-0-0), [substitution\\_matrices](#page-0-0)

```
data(woodmouse, package="ape")
#cds2aa(dnabin2dnastring(woodmouse), shorten=TRUE,
#genetic.code=Biostrings::getGeneticCode("2"))
woodmouse |> dnabin2dnastring() |> cds2aa(shorten=TRUE,
genetic.code=Biostrings::getGeneticCode("2")) |> aa2selfscore()
```
<span id="page-3-0"></span>aabin2aastring *aabin2aastring*

# Description

This function converts an ape AAbin into AAStringSet.

#### Usage

```
aabin2aastring(aabin)
```
# Arguments

aabin ape AAbin [mandatory]

# Value

An object of class AAStringSet

#### Author(s)

Kristian K Ullrich

#### See Also

[as.alignment](#page-0-0) [as.DNAbin.alignment](#page-0-0) [AAStringSet](#page-0-0)

# Examples

```
data(woodmouse, package="ape")
## convert into AAStringSet
#aabin2aastring(ape::trans(woodmouse, 2))
ape::trans(woodmouse, 2) |> aabin2aastring()
```
AAMatrix-data *AAMatrix-data*

# Description

getAAMatrix() from the alakazam package.

#### Usage

data(AAMatrix)

# <span id="page-4-0"></span>aastring2aabin 5

# Format

an object of class matrix

#### Value

score matrix

# References

Gupta N, Vander Heiden J, Uduman M, Gadala-Maria D, Yaari G, Kleinstein S (2015) Change-O: a toolkit for analyzing large-scale B cell immunoglobulin repertoire sequencing data. *Bioinformatics.* 31(20), 3356-3358.

# Examples

data("AAMatrix", package="MSA2dist")

aastring2aabin *aastring2aabin*

# Description

This function converts a AAStringSet into an ape DNAbin.

#### Usage

aastring2aabin(aa)

# Arguments

aa AAStringSet [mandatory]

# Value

An object of class DNAbin

#### Author(s)

Kristian K Ullrich

#### See Also

[as.alignment](#page-0-0) [as.DNAbin.alignment](#page-0-0)

#### Examples

```
## define two cds sequences
cds1 <- Biostrings::DNAString("ATGCAACATTGC")
cds2 <- Biostrings::DNAString("ATG---CATTGC")
cds1.cds2.aln <- c(Biostrings::DNAStringSet(cds1),
    Biostrings::DNAStringSet(cds2))
## convert into AAbin
#aastring2aabin(cds2aa(cds1.cds2.aln))
cds1.cds2.aln |> cds2aa() |> aastring2aabin()
```
aastring2aln *aastring2aln*

# Description

This function converts a AAStringSet into an seqinr alignment.

#### Usage

aastring2aln(aa)

#### Arguments

aa AAStringSet [mandatory]

# Value

An object of class alignment which is a list with the following components: nb the number of aligned sequences nam a vector of strings containing the names of the aligned sequences seq a vector of strings containing the aligned sequences com a vector of strings containing the commentaries for each sequence or NA if there are no comments

#### Author(s)

Kristian K Ullrich

# See Also

[as.alignment](#page-0-0)

<span id="page-5-0"></span>

# <span id="page-6-0"></span>aastring2dist 7

# Examples

```
## define two cds sequences
cds1 <- Biostrings::DNAString("ATGCAACATTGC")
cds2 <- Biostrings::DNAString("ATG---CATTGC")
cds1.cds2.aln <- c(Biostrings::DNAStringSet(cds1),
    Biostrings::DNAStringSet(cds2))
#aastring2aln(cds2aa(cds1.cds2.aln))
cds1.cds2.aln |> cds2aa() |> aastring2aln()
```
<span id="page-6-1"></span>aastring2dist *aastring2dist*

#### Description

This function calculates pairwise distances for all combinations of a AAStringSet.

#### Usage

```
aastring2dist(
  aa,
  threads = 1,
  symmetric = TRUE,
  score = NULL,
 mask = NULL,region = NULL
```
# )

# Arguments

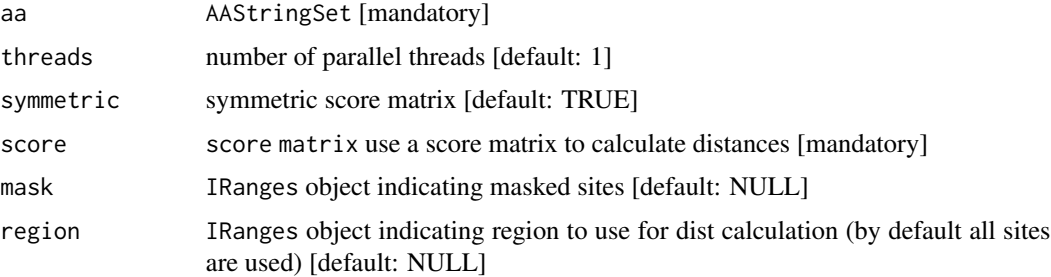

# Value

A data.frame of pairwise distance values distSTRING, sites used sitesUsed and region used regionUsed

# Author(s)

Kristian K Ullrich

# <span id="page-7-0"></span>See Also

[dnastring2dist](#page-25-1)

#### Examples

```
## load example sequence data
data("hiv", package="MSA2dist")
#aastring2dist(cds2aa(hiv), score=granthamMatrix())
hiv |> cds2aa() |> aastring2dist(score=granthamMatrix())## create mask
mask1 <- IRanges::IRanges(start=c(11,41,71), end=c(20,50,80))
## use mask
hiv |> cds2aa() |> aastring2dist(score=granthamMatrix(), mask=mask1)## use region
region1 <- IRanges::IRanges(start=c(1,75), end=c(45,85))
hiv |> cds2aa() |> aastring2dist(score=granthamMatrix(), region=region1)## use mask and region
hiv |> cds2aa() |> aastring2dist(score=granthamMatrix(),mask=mask1, region=region1)
## use asymmetric score matrix
myscore <- granthamMatrix()
myscore[5, 6] <- 0
h <- hiv |> cds2aa() |> aastring2dist(score=myscore, symmetric=FALSE)
h$distSTRING[1:2, 1:2]
```
<span id="page-7-1"></span>addmask2string *addmask2string*

#### Description

This function adds mask information as an IRanges object, START and END information, to a DNAStringSet or an AAStringSet and puts them into the metadata information. This information can be used to restrict the distance calculation to specific regions of the DNAStringSet or the AAStringSet.

#### Usage

```
addmask2string(seq, mask = NULL, append = TRUE)
```
#### Arguments

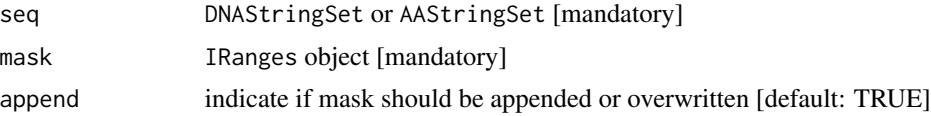

#### Value

An object of class DNAStringSet or AAStringSet

# <span id="page-8-0"></span>addpop2string 9

#### Author(s)

Kristian K Ullrich

# See Also

[addregion2string](#page-11-1), [addpop2string](#page-8-1), [addpos2string](#page-10-1)

#### Examples

```
## load example sequence data
data(iupac, package="MSA2dist")
iupac.aa <- iupac |> cds2aa(shorten = TRUE)
## create mask
mask1 <- IRanges::IRanges(start=c(1,41), end=c(20,50))
## add mask
iupac.aa <- iupac.aa |> addmask2string(mask=mask1)
#(iupac.aa |> slot("metadata"))$mask
iupac.aa |> getmask()
## append mask
mask2 <- IRanges::IRanges(start=c(21), end=c(30))
iupac.aa <- iupac.aa |> addmask2string(mask=mask2)
#(iupac.aa |> slot("metadata"))$mask
iupac.aa |> getmask()
## overwrite mask
iupac.aa <- iupac.aa |> addmask2string(mask=mask2, append=FALSE)
#(iupac.aa |> slot("metadata"))$mask
iupac.aa |> getmask()
## reduce by mask
#iupac.aa.region <- iupac.aa |> string2region(mask=
# (iupac.aa |> slot("metadata"))$mask)
iupac.aa.region <- iupac.aa |> string2region(mask=
   getmask(iupac.aa))
#iupac.aa.region |> slot("metadata")
iupac.aa.region |> getmask()
```
<span id="page-8-1"></span>addpop2string *addpop2string*

#### **Description**

This function adds population information to a DNAStringSet or an AAStringSet and puts them into the metadata information.

\_\_Note\_\_: All unassigned sequences will be put into pop "unassigned"!

Do not use "unassigned" as a population name!

\_\_Note\_\_: Names in a population in the poplist must match sequence names!

\_\_Note\_\_: Duplicated assignments are allowed!

#### <span id="page-9-0"></span>Usage

addpop2string(seq, poplist)

#### Arguments

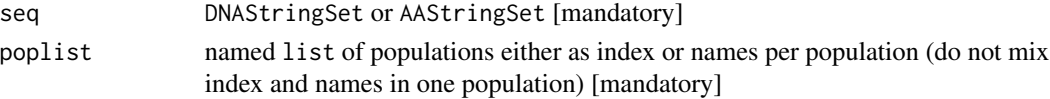

# Value

An object of class DNAStringSet or AAStringSet

#### Author(s)

Kristian K Ullrich

# See Also

[addmask2string](#page-7-1), [addregion2string](#page-11-1), [addpos2string](#page-10-1)

```
## load example sequence data
data(iupac, package="MSA2dist")
iupac.aa <- iupac |> cds2aa(shorten = TRUE)
## create poplist
poplist <- list(FRA = grep("Mmd.FRA", names(iupac)),
    GER = grep("Mmd.GER", names(iupac)),
   IRA = grep("Mmd.IRA", names(iupac)),
   AFG = grep("Mmm.AFG", names(iupac)))
iupac.aa <- iupac.aa |> addpop2string(poplist)
#(iupac.aa |> slot("metadata"))$pop.integer
iupac.aa |> popinteger()
#(iupac.aa |> slot("metadata"))$pop.names
iupac.aa |> popnames()
## mxixing index and names
poplist <- list(FRA = names(iupac)[grep("Mmd.FRA", names(iupac))],
   GER = grep("Mmd.GER", names(iupac)),
   IRA = names(iupac)[grep("Mmd.IRA", names(iupac))],
   AFG = grep("Mmm.AFG", names(iupac)))
iupac.aa <- iupac.aa |> addpop2string(poplist)
iupac.aa |> popinteger()
iupac.aa |> popnames()
## leaving out some sequences which will be assigned as "unassigned"
poplist <- list(FRA = names(iupac)[grep("Mmd.FRA", names(iupac))],
   GER = grep("Mmd.GER", names(iupac)),
   IRA = names(iupac)[grep("Mmd.IRA", names(iupac))])
iupac.aa <- iupac.aa |> addpop2string(poplist)
iupac.aa |> popinteger()
iupac.aa |> popnames()
```
# <span id="page-10-1"></span><span id="page-10-0"></span>Description

This function adds GenomicRanges information, CHROM, START and END to a DNAStringSet or an AAStringSet and puts them into the metadata information. This information can be used to find overlaps with a chromosome wide mask.

# Usage

```
addpos2string(seq, chrom = NULL, start = NULL, end = NULL)
```
#### Arguments

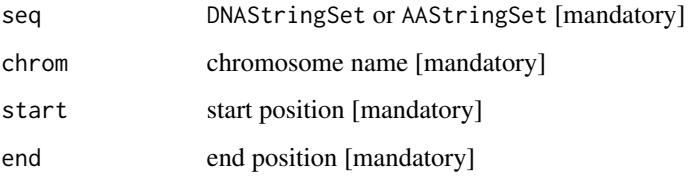

# Value

An object of class DNAStringSet or AAStringSet

#### Author(s)

Kristian K Ullrich

# See Also

[addmask2string](#page-7-1), [addregion2string](#page-11-1), [addpop2string](#page-8-1)

```
## load example sequence data
data(iupac, package="MSA2dist")
## add position
iupac <- iupac |> addpos2string(chrom="chr1", start=1, end=1000)
#(iupac |> slot("metadata"))$GRanges
iupac |> getpos()
```
<span id="page-11-1"></span><span id="page-11-0"></span>addregion2string *addregion2string*

#### Description

This function adds region information as an IRanges object, START and END information, to a DNAStringSet or an AAStringSet and puts them into the metadata information. This information can be used to restrict the distance calculation to specific regions of the DNAStringSet or the AAStringSet.

#### Usage

```
addregion2string(seq, region = NULL, append = TRUE)
```
#### Arguments

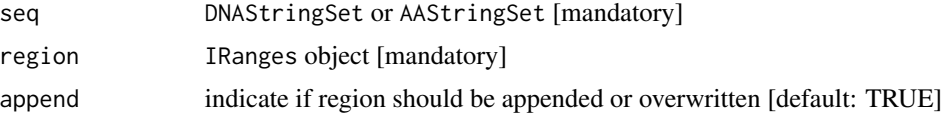

# Value

An object of class DNAStringSet or AAStringSet

#### Author(s)

Kristian K Ullrich

# See Also

[addmask2string](#page-7-1), [addpop2string](#page-8-1), [addpos2string](#page-10-1)

```
## load example sequence data
data(iupac, package="MSA2dist")
iupac.aa <- iupac |> cds2aa(shorten = TRUE)
## create region
region1 <- IRanges::IRanges(start=c(1,41), end=c(20,50))
## add region
iupac.aa <- iupac.aa |> addregion2string(region=region1)
#(iupac.aa |> slot("metadata"))$region
iupac.aa |> region()
## append region
region2 <- IRanges::IRanges(start=c(21), end=c(30))
iupac.aa <- iupac.aa |> addregion2string(region=region2)
#(iupac.aa |> slot("metadata"))$region
iupac.aa |> region()
```
# <span id="page-12-0"></span>aln2aastring 13

```
## overwrite region
iupac.aa <- iupac.aa |> addregion2string(region=region2, append=FALSE)
#(iupac.aa |> slot("metadata"))$region
iupac.aa |> region()
## reduce by region
#iupac.aa.region <- iupac.aa |> string2region(region=
# (iupac.aa |> slot("metadata"))$region)
iupac.aa.region <- iupac.aa |> string2region(region=
    region(iupac.aa))
#iupac.aa.region |> slot("metadata")
iupac.aa.region |> region()
```
aln2aastring *aln2aastring*

# Description

This function converts a seqinr alignment into an AAStringSet.

#### Usage

aln2aastring(aln)

#### **Arguments**

aln seqinr alignment [mandatory]

#### Value

An object of class AAStringSet

#### Author(s)

Kristian K Ullrich

# See Also

[as.alignment](#page-0-0) [AAStringSet](#page-0-0)

```
## define two cds sequences
cds1 <- Biostrings::DNAString("ATGCAACATTGC")
cds2 <- Biostrings::DNAString("ATG---CATTGC")
cds1.cds2.aln <- c(Biostrings::DNAStringSet(cds1),
    Biostrings::DNAStringSet(cds2))
#aastring2aln(cds2aa(cds1.cds2.aln))
cds1.cds2.aln |> cds2aa() |> aastring2aln() |> aln2aastring()
```
<span id="page-13-0"></span>aln2dnastring *aln2dnastring*

# Description

This function converts a seqinr alignment into an DNAStringSet.

# Usage

aln2dnastring(aln)

# Arguments

aln seqinr alignment [mandatory]

#### Value

An object of class DNAStringSet

#### Author(s)

Kristian K Ullrich

# See Also

[as.alignment](#page-0-0) [DNAStringSet](#page-0-0)

```
## define two cds sequences
cds1 <- Biostrings::DNAString("ATGCAACATTGC")
cds2 <- Biostrings::DNAString("ATG---CATTGC")
cds1.cds2.aln <- c(Biostrings::DNAStringSet(cds1),
   Biostrings::DNAStringSet(cds2))
## convert into alignment
#dnastring2aln(cds1.cds2.aln)
cds1.cds2.aln |> dnastring2aln()
## convert back into DNAStringSet
#aln2dnastring(dnastring2aln(cds1.cds2.aln))
cds1.cds2.aln |> dnastring2aln() |> aln2dnastring()
```
<span id="page-14-0"></span>

# Description

This function translates a DNAStringSet into an AAStringSet.

# Usage

```
cds2aa(
  cds,
  shorten = FALSE,
  frame = 1,
  framelist = NULL,
  genetic.code = NULL,
  return.cds = FALSE
)
```
# Arguments

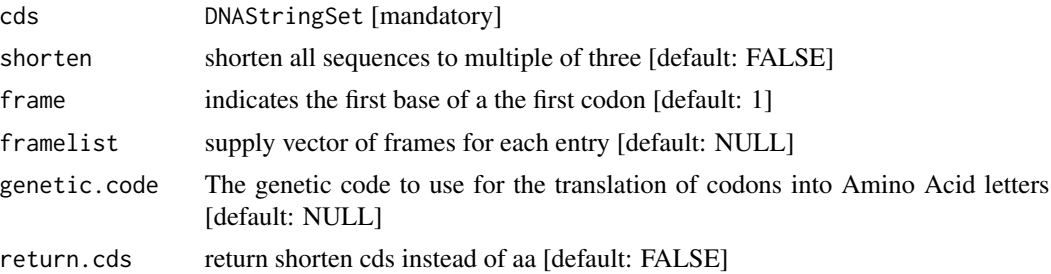

# Value

AAStringSet

# Author(s)

Kristian K Ullrich

#### See Also

[XStringSet-class](#page-0-0), [translate](#page-0-0)

```
## define two cds sequences
cds1 <- Biostrings::DNAString("ATGCAACATTGC")
cds2 <- Biostrings::DNAString("ATG---CATTGC")
cds1.cds2.aln <- c(Biostrings::DNAStringSet(cds1),
   Biostrings::DNAStringSet(cds2))
```

```
#cds2aa(cds1.cds2.aln)
cds1.cds2.aln |> cds2aa()
## alternative genetic code
data(woodmouse, package="ape")
#cds2aa(dnabin2dnastring(woodmouse), shorten=TRUE)
woodmouse |> dnabin2dnastring() |> cds2aa(shorten=TRUE)
#cds2aa(dnabin2dnastring(woodmouse), shorten=TRUE,
#genetic.code=Biostrings::getGeneticCode("2"))
woodmouse |> dnabin2dnastring() |> cds2aa(shorten=TRUE,
genetic.code=Biostrings::getGeneticCode("2"))
woodmouse |> dnabin2dnastring() |> cds2aa(shorten=TRUE, return.cds=TRUE) |>
cds2aa(genetic.code=Biostrings::getGeneticCode("2"))
```
<span id="page-15-1"></span>cds2codonaln *cds2codonaln*

#### Description

This function takes two single sequence DNAString's or two single sequence DNAStringSet's, converts them into aa, calculates a global alignment and converts this alignment back into a codon alignment.

# Usage

```
cds2codonaln(
  cds1,
  cds2,
  type = "global",substitutionMatrix = "BLOSUM62",
  gapOpening = 10,gapExtension = 0.5,
  remove.gaps = FALSE,
  ...
)
```
#### Arguments

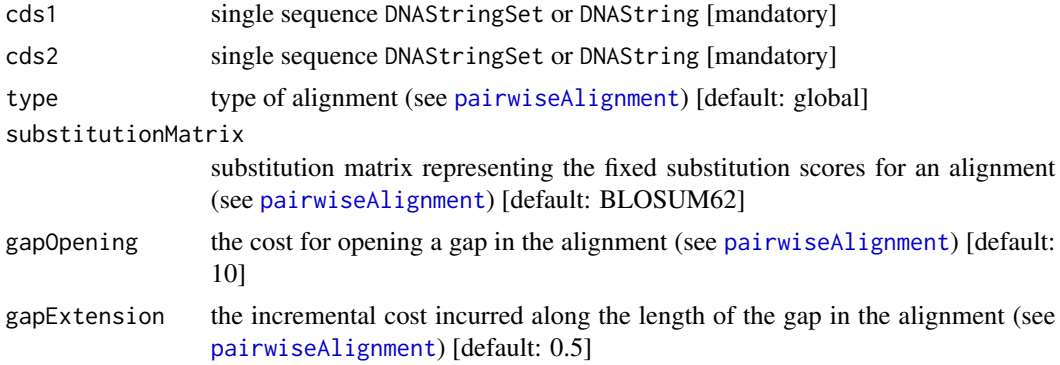

<span id="page-15-0"></span>

# <span id="page-16-0"></span>cdsstring2codonaln 17

... other cds2aa parameters

#### Value

codon alignment as DNAStringSet

#### Author(s)

Kristian K Ullrich

#### References

Pagès, H et al. (2014) Biostrings: Efficient manipulation of biological strings. *R package version*, 2(0).

#### See Also

[pairwiseAlignment](#page-0-0)

#### Examples

```
## define two cds sequences
cds1 <- Biostrings::DNAString("ATGCAACATTGC")
cds2 <- Biostrings::DNAString("ATGCATTGC")
cds2codonaln(cds1, cds2)
```
cdsstring2codonaln *cdsstring2codonaln*

#### Description

This function takes two sequences as DNAStringSet, and their corresponding AAStringSet, calculates a global alignment and converts this alignment back into a codon alignment.

#### Usage

```
cdsstring2codonaln(
  cds,
  aa,
  type = "global",
  substitutionMatrix = "BLOSUM62",
  gapOpening = 10,gapExtension = 0.5,
  remove.gaps = FALSE
)
```
# <span id="page-17-0"></span>Arguments

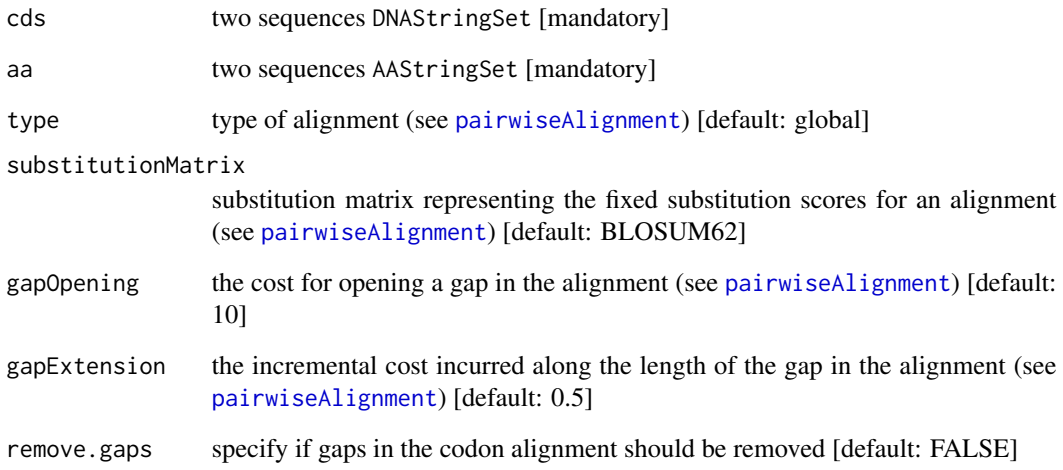

#### Value

codon alignment as DNAStringSet

#### Author(s)

Kristian K Ullrich

#### References

Pagès, H et al. (2014) Biostrings: Efficient manipulation of biological strings. *R package version*, 2(0).

# See Also

[pairwiseAlignment](#page-0-0)

```
## define two cds sequences
cds <- Biostrings::DNAStringSet(c("ATGCAACATTGC", "ATGCATTGC"))
names(cds) <- c("cds1", "cds2")
## get protein alignment
aa <- MSA2dist::cds2aa(cds)
cdsstring2codonaln(cds, aa)
```
<span id="page-18-0"></span>codon2numberAMBIG *codon2numberAMBIG*

# Description

This function converts a codon into a number, but accept N and -.

# Usage

codon2numberAMBIG(codon)

# Arguments

codon [mandatory]

# Value

An object of class numeric

# Author(s)

Kristian K Ullrich

#### See Also

[GENETIC\\_CODE](#page-0-0)

#### Examples

```
#unlist(lapply(names(Biostrings::GENETIC_CODE), codon2numberAMBIG))
names(Biostrings::GENETIC_CODE) |> codon2numberAMBIG()
```
codon2numberTCAG *codon2numberTCAG*

# Description

This function converts a codon into a number.

# Usage

```
codon2numberTCAG(codon)
```
# Arguments

codon [mandatory]

# Value

An object of class numeric

#### Author(s)

Kristian K Ullrich

#### See Also

[GENETIC\\_CODE](#page-0-0)

#### Examples

```
#unlist(lapply(names(Biostrings::GENETIC_CODE), codon2numberTCAG))
names(Biostrings::GENETIC_CODE) |> codon2numberTCAG()
```
<span id="page-19-1"></span>codonmat2pnps *codonmat2pnps*

#### Description

This function calculates pn/ps according to *Nei and Gojobori (1986)*.

#### Usage

```
codonmat2pnps(codonmat)
```
# Arguments

codonmat codon matrix of two columns to be compared [mandatory]

### Value

An object of class pnps which is a list with the following components: seq1 sequence1 name seq2 sequence2 name Codons sequence2 name Compared sequence2 name Ambigiuous sequence2 name Indels sequence2 name Ns sequence2 name Sd sequence2 name Sn sequence2 name S sequence2 name N sequence2 name ps sequence2 name pn sequence2 name pnps sequence2 name

<span id="page-19-0"></span>

# <span id="page-20-0"></span>codonmat2xy 21

ds sequence2 name dn sequence2 name dnds sequence2 name

#### Author(s)

Kristian K Ullrich

# References

Nei and Gojobori. (1986) Simple methods for estimating the numbers of synonymous and nonsynonymous nucleotide substitutions. *Mol. Biol. Evol.*, 3(5), 418-426.

Ganeshan et al. (1997) Human immunodeficiency virus type 1 genetic evolution in children with different rates of development of disease. *J. Virology.* 71(1), 663-677.

Yang et al. (2000) Codon-substitution models for heterogeneous selection pressure at amino acid sites. *Genetics.* 155(1), 431-449.

#### See Also

[kaks](#page-0-0)

#### Examples

```
## load example sequence data
data("hiv", package="MSA2dist")
#codonmat2pnps(dnastring2codonmat(hiv)[,c(1, 2)])
(hiv |> dnastring2codonmat())[,c(1, 2)] |> codonmat2pnps()
```
codonmat2xy *codonmat2xy*

# Description

This function calculates average behavior of each codon for all pairwise comparisons for indels, syn, and nonsyn mutations according to *Nei and Gojobori (1986)*.

#### Usage

 $codommat2xy(codommat, threads = 1)$ 

#### Arguments

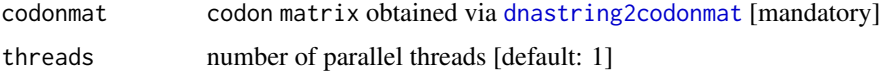

<span id="page-21-0"></span>22 codonmat2xy

# Value

A data.frame object with the following components: Codon Codon index n number of comparison SynSum Sum of syn NonSynSum Sum of nonsyn IndelSum Sum of indels SynMean average syn per codon NonSynMean average nonsyn per codon IndelMean average indels per codon CumSumSynMean cumulative average syn per codon CumSumNonSynMean cumulative average nonsyn per codon CumSumIndelMean cumulative indels per codon

#### Author(s)

Kristian K Ullrich

#### References

Nei and Gojobori. (1986) Simple methods for estimating the numbers of synonymous and nonsynonymous nucleotide substitutions. *Mol. Biol. Evol.*, 3(5), 418-426.

Ganeshan et al. (1997) Human immunodeficiency virus type 1 genetic evolution in children with different rates of development of disease. *J. Virology.* 71(1), 663-677.

Yang et al. (2000) Codon-substitution models for heterogeneous selection pressure at amino acid sites. *Genetics.* 155(1), 431-449.

#### See Also

[dnastring2codonmat](#page-24-1) [codonmat2pnps](#page-19-1) [dnastring2kaks](#page-28-1) [kaks](#page-0-0)

```
## load example sequence data
data("hiv", package="MSA2dist")
#codonmat2xy(dnastring2codonmat(hiv))
hiv |> dnastring2codonmat() |> codonmat2xy()
#codonmat2xy(dnastring2codonmat(hiv), threads=2)
hiv |> dnastring2codonmat() |> codonmat2xy(threads=2)
```
<span id="page-22-0"></span>compareCodons *compareCodons*

#### Description

This function compares two codons and returns the number of syn and non-syn sites according to *Nei and Gojobori (1986)*.

#### Usage

```
compareCodons(codA, codB)
```
#### Arguments

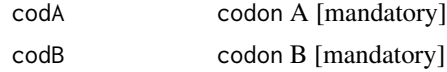

#### Value

vector of syn and non-syn sites

#### Author(s)

Kristian K Ullrich

#### References

Nei and Gojobori. (1986) Simple methods for estimating the numbers of synonymous and nonsynonymous nucleotide substitutions. *Mol. Biol. Evol.*, 3(5), 418-426.

Ganeshan et al. (1997) Human immunodeficiency virus type 1 genetic evolution in children with different rates of development of disease. *J. Virology.* 71(1), 663-677.

Yang et al. (2000) Codon-substitution models for heterogeneous selection pressure at amino acid sites. *Genetics.* 155(1), 431-449.

#### See Also

[kaks](#page-0-0)

```
compareCodons("AAA","TTA")
compareCodons("AAA","TAT")
compareCodons("AAA","ATT")
compareCodons("AAA","TTT")
## load example sequence data
data("hiv", package="MSA2dist")
compareCodons(dnastring2codonmat(hiv)[1,1], dnastring2codonmat(hiv)[1,2])
```
<span id="page-23-0"></span>dnabin2dnastring *dnabin2dnastring*

# Description

This function converts an ape DNAbin into a DNAStringSet.

#### Usage

```
dnabin2dnastring(dnabin)
```
# Arguments

dnabin ape DNAbin [mandatory]

# Value

An object of class DNAStringSet

#### Author(s)

Kristian K Ullrich

#### See Also

[as.alignment](#page-0-0) [as.DNAbin.alignment](#page-0-0) [DNAStringSet](#page-0-0)

# Examples

```
data(woodmouse, package="ape")
## convert into DNAStringSet
#dnabin2dnastring(woodmouse)
woodmouse |> dnabin2dnastring()
```
dnastring2aln *dnastring2aln*

# Description

This function converts a DNAStringSet into an seqinr alignment.

#### Usage

dnastring2aln(dna)

#### <span id="page-24-0"></span>Arguments

dna DNAStringSet [mandatory]

#### Value

An object of class alignment which is a list with the following components: nb the number of aligned sequences nam a vector of strings containing the names of the aligned sequences seq a vector of strings containing the aligned sequences com a vector of strings containing the commentaries for each sequence or NA if there are no comments

# Author(s)

Kristian K Ullrich

#### See Also

[as.alignment](#page-0-0)

#### Examples

```
## define two cds sequences
cds1 <- Biostrings::DNAString("ATGCAACATTGC")
cds2 <- Biostrings::DNAString("ATG---CATTGC")
cds1.cds2.aln <- c(Biostrings::DNAStringSet(cds1),
    Biostrings::DNAStringSet(cds2))
## convert into alignment
#dnastring2aln(cds1.cds2.aln)
cds1.cds2.aln |> dnastring2aln()
```
<span id="page-24-1"></span>dnastring2codonmat *dnastring2codonmat*

#### Description

This function converts a DNAStringSet into a codon matrix.

#### Usage

```
dnastring2codonmat(cds, shorten = FALSE, frame = 1, framelist = NULL)
```
#### Arguments

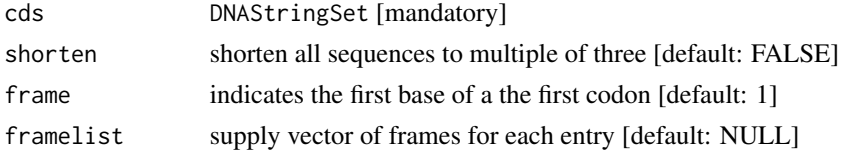

An object of class alignment which is a list with the following components: nb the number of aligned sequences nam a vector of strings containing the names of the aligned sequences seq a vector of strings containing the aligned sequences com a vector of strings containing the commentaries for each sequence or NA if there are no comments

#### Author(s)

Kristian K Ullrich

#### See Also

[as.alignment](#page-0-0)

# Examples

```
## define two cds sequences
cds1 <- Biostrings::DNAString("ATGCAACATTGC")
cds2 <- Biostrings::DNAString("ATG---CATTGC")
cds1.cds2.aln <- c(Biostrings::DNAStringSet(cds1),
    Biostrings::DNAStringSet(cds2))
## convert into alignment
#dnastring2codonmat(cds1.cds2.aln)
cds1.cds2.aln |> dnastring2codonmat()
## use frame 2 and shorten to circumvent multiple of three error
cds1 <- Biostrings::DNAString("-ATGCAACATTGC-")
cds2 <- Biostrings::DNAString("-ATG---CATTGC-")
cds1.cds2.aln <- c(Biostrings::DNAStringSet(cds1),
    Biostrings::DNAStringSet(cds2))
cds1.cds2.aln |> dnastring2codonmat(frame=2, shorten=TRUE)
```
<span id="page-25-1"></span>dnastring2dist *dnastring2dist*

#### Description

This function calculates pairwise distances for all combinations of a DNAStringSet.

#### Usage

```
dnastring2dist(
  dna,
  model = "IUPAC",threads = 1,
  symmetric = TRUE,
  score = NULL,
```
<span id="page-25-0"></span>

# <span id="page-26-0"></span>dnastring2dist 27

```
mask = NULL,
  region = NULL,
  ...
\mathcal{L}
```
#### Arguments

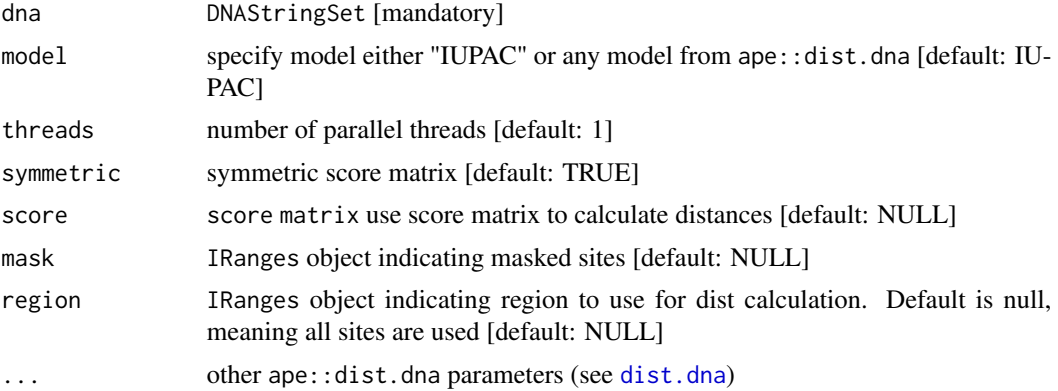

# Value

A data.frame of pairwise distance values distSTRING and sites used sitesUsed

#### Author(s)

Kristian K Ullrich

#### See Also

[dist.dna](#page-0-0)

```
## load example sequence data
data("hiv", package="MSA2dist")
#dnastring2dist(hiv, model="IUPAC")
hiv |> dnastring2dist(model="IUPAC")
#dnastring2dist(hiv, model="K80")
hiv |> dnastring2dist(model="K80")
data("woodmouse", package="ape")
#dnastring2dist(dnabin2dnastring(woodmouse), score=iupacMatrix())
woodmouse |> dnabin2dnastring() |> dnastring2dist()
#dnastring2dist(hiv, model = "IUPAC", threads = 2)
hiv |> dnastring2dist(model = "IUPAC", threads = 2)
## create mask
mask1 <- IRanges::IRanges(start=c(1,61,121), end=c(30,90,150))
## use mask
hiv |> dnastring2dist(model="IUPAC", mask=mask1)
## use region
region1 <- IRanges::IRanges(start=c(1,139), end=c(75,225))
```

```
hiv |> dnastring2dist(model="IUPAC", region=region1)
## use mask and region
hiv |> dnastring2dist(model="IUPAC", mask=mask1, region=region1)
## use asymmetric score matrix
myscore <- iupacMatrix()
myscore[1, 4] <- 0.5
(hiv |> dnastring2dist(score=myscore, symmetric=FALSE))$distSTRING[1:2, 1:2]
```
dnastring2dnabin *dnastring2dnabin*

# Description

This function converts a DNAStringSet into an ape DNAbin.

#### Usage

dnastring2dnabin(dna)

#### Arguments

dna DNAStringSet [mandatory]

#### Value

An object of class DNAbin

#### Author(s)

Kristian K Ullrich

# See Also

[as.alignment](#page-0-0) [as.DNAbin.alignment](#page-0-0)

```
## define two cds sequences
cds1 <- Biostrings::DNAString("ATGCAACATTGC")
cds2 <- Biostrings::DNAString("ATG---CATTGC")
cds1.cds2.aln <- c(Biostrings::DNAStringSet(cds1),
    Biostrings::DNAStringSet(cds2))
## convert into DNAbin
#dnastring2dnabin(cds1.cds2.aln)
cds1.cds2.aln |> dnastring2dnabin()
```
<span id="page-27-0"></span>

<span id="page-28-1"></span><span id="page-28-0"></span>dnastring2kaks *dnastring2kaks*

#### Description

This function calculates Ka/Ks (pN/pS) for all combinations of a DNAStringSet. If the sequences in the DNAStringSet are not a multiple-sequence alignment, pairwise codon alignments can be calculated on the fly. Models used and implemented according to *Li (1993)* (using seqinr) or *Nei and Gojobori (1986)* (own implementation) or models from KaKs\_Calculator2 ported to MSA2dist with Rcpp.

# Usage

```
dnastring2kaks(
  cds,
  model = "Li",threads = 1,
  isMSA = TRUE,
  sgc = "1",verbose = FALSE,
  ...
)
```
# Arguments

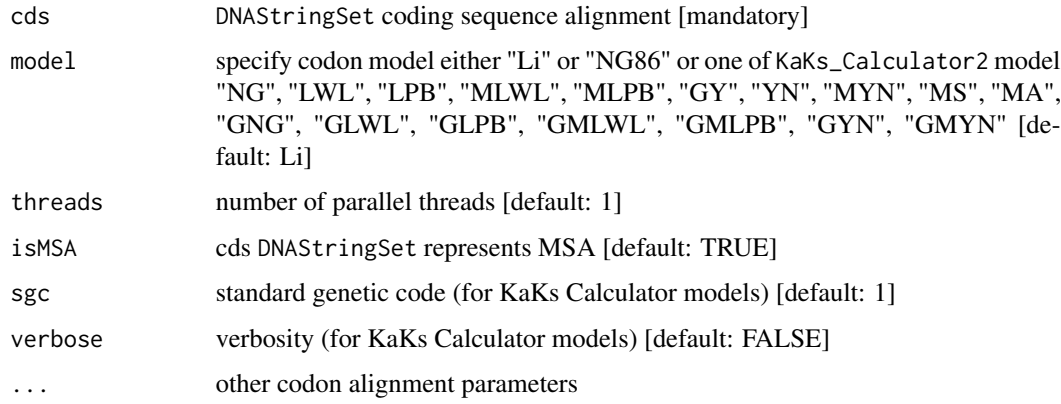

# Value

A data.frame of KaKs values

#### Author(s)

Kristian K Ullrich

#### <span id="page-29-0"></span>References

"MS/MA/GNG/GLWL/GLPB/GMLWL/GMLPB/GYN:" Wang et al. (2010) KaKs\_Calculator 2.0: a toolkit incorporating gamma-series methods and sliding window strategies.*Genomics, proteomics & bioinformatics.* 8(1), 77-80.

"Li/LWL:" Li et al. (1985) A new method for estimating synonymous and nonsynonymous rates of nucleotide substitution considering the relative likelihood of nucleotide and codon changes. *Mol. Biol. Evol.*, 2(2), 150-174.

"Li/LPB:" Li (1993). Unbiased estimation of the rates of synonymous and nonsynonymous substitution. Journal of molecular evolution, 36(1), pp.96-99.

"NG86/NG:" Nei and Gojobori. (1986) Simple methods for estimating the numbers of synonymous and nonsynonymous nucleotide substitutions. *Mol. Biol. Evol.*, 3(5), 418-426.

"LPB:" Pamilo and Bianchi. (1993) Evolution of the Zfx and Zfy genes: Rates and interdependence between genes. *Mol. Biol. Evol.*, 10, 271-281.

"MLWL/MLPB:" Tzeng et al. (2004). Comparison of three methods for estimating rates of synonymous and nonsynonymous nucleotide substitutions. *Mol. Biol. Evol.*, 21(12), 2290-2298.

"GY:" Goldman and Yang (1994). A codon-based model of nucleotide substitution for proteincoding DNA sequences. *Mol. Biol. Evol.*, 11(5) 725-736.

"YN:" Yang et al. (2000) Codon-substitution models for heterogeneous selection pressure at amino acid sites. *Genetics.* 155(1), 431-449.

"MYN:" Zhang et al. (2006). Computing Ka and Ks with a consideration of unequal transitional substitutions. *BMC evolutionary biology*, 6(1), 1-10.

"data(hiv):" Ganeshan et al. (1997) Human immunodeficiency virus type 1 genetic evolution in children with different rates of development of disease. *J. Virology.* 71(1), 663-677.

Wang et al. (2009). gamma-MYN: a new algorithm for estimating Ka and Ks with consideration of variable substitution rates. *Biology Direct*, 4(1), 1-18.

#### See Also

[kaks](#page-0-0)

```
## load example sequence data
data("hiv", package="MSA2dist")
#dnastring2kaks(hiv, model="Li")
hiv |> dnastring2kaks(model="Li")
#dnastring2kaks(hiv, model="NG86")
hiv |> dnastring2kaks(model="NG86")
#dnastring2kaks(hiv, model="NG86", threads=2)
hiv |> dnastring2kaks(model="NG86", threads=2)
## define three unaligned cds sequences
cds1 <- Biostrings::DNAString("ATGCAACATTGC")
cds2 <- Biostrings::DNAString("ATGCATTGC")
```

```
cds3 <- Biostrings::DNAString("ATGCAATGC")
```

```
cds_sequences <- Biostrings::DNAStringSet(list(cds1, cds2, cds3))
```

```
names(cds_sequences) <- c("cds1", "cds2", "cds3")
## set isMSA to FALSE to automatically create pairwise codon alignments
#dnastring2kaks(cds_sequences, model="Li", isMSA=FALSE)
cds_sequences |> dnastring2kaks(model="Li", isMSA=FALSE)
```
GENETIC\_CODE\_TCAG *GENETIC\_CODE\_TCAG*

# Description

GENETIC\_CODE from Biostrings extended by codon number and number of syn sites.

#### Usage

codon2number(codon)

### Arguments

codon codon [mandatory]

#### Value

An object of class numeric

#### Author(s)

Kristian K Ullrich

#### See Also

[GENETIC\\_CODE](#page-0-0)

# Examples

GENETIC\_CODE\_TCAG

<span id="page-31-0"></span>getmask *getmask*

# Description

This function shows the mask slot from a DNAStringSet or an AAStringSet metadata information.

#### Usage

getmask(seq)

#### Arguments

seq DNAStringSet or AAStringSet [mandatory]

# Value

IRanges information from metadata

# Author(s)

Kristian K Ullrich

# See Also

[addpop2string](#page-8-1)

```
## load example sequence data
data(iupac, package="MSA2dist")
iupac.aa <- iupac |> cds2aa(shorten = TRUE)
## create mask
mask1 <- IRanges::IRanges(start=c(1,41), end=c(20,50))
## add mask
iupac.aa <- iupac.aa |> addmask2string(mask=mask1)
#(iupac.aa |> slot("metadata"))$mask
iupac.aa |> getmask()
```
<span id="page-32-0"></span>getpos *getpos*

# Description

This function shows the position slot from a DNAStringSet or an AAStringSet metadata information.

# Usage

getpos(seq)

# Arguments

seq DNAStringSet or AAStringSet [mandatory]

#### Value

GenomicRanges information from metadata

#### Author(s)

Kristian K Ullrich

#### See Also

[addpop2string](#page-8-1)

```
## load example sequence data
data(iupac, package="MSA2dist")
## add position
iupac <- iupac |> addpos2string(chrom="chr1", start=1, end=1000)
#(iupac |> slot("metadata"))$GRanges
iupac |> getpos()
```
<span id="page-33-0"></span>globalDeletion *globalDeletion*

#### Description

This function returns a DNAStringSet reduced by all sites containing any gaps ("-", "+", ".") or missing ("N") sites.

#### Usage

globalDeletion(dna)

# Arguments

dna DNAStringSet [mandatory]

# Value

DNAStringSet

# Author(s)

Kristian K Ullrich

# Examples

```
## define two cds sequences
cds1 <- Biostrings::DNAString("ATGCAACATTGC")
cds2 <- Biostrings::DNAString("ATG---CATTGC")
cds1.cds2.aln <- c(Biostrings::DNAStringSet(cds1),
    Biostrings::DNAStringSet(cds2))
globalDeletion(cds1.cds2.aln)
```
granthamMatrix *granthamMatrix*

#### Description

This function creates a granthamMatrix object to be used with the rcpp\_distSTRING function. By default,the grantham matrix is defined as from Grantham 1974. (see [https://link.springer.](https://link.springer.com/article/10.1007/s00335-017-9704-9) [com/article/10.1007/s00335-017-9704-9](https://link.springer.com/article/10.1007/s00335-017-9704-9))

#### Usage

granthamMatrix()

#### <span id="page-34-0"></span>hiv-data 35

# Value

matrix

#### Author(s)

Kristian K Ullrich

# References

Grantham R. (1974). Amino Acid Difference Formula to Help Explain Protein Evolution. *Science*,185(4154),862-864.

# See Also

[aastring2dist](#page-6-1)[,dist.dna](#page-0-0)

# Examples

granthamMatrix()

hiv-data *hiv-data*

# Description

Example cds sequences from HIV-1 sample 136 patient 1 from Sweden envelope glycoprotein (env) gene, V3 region as DNAStringSet.

#### Usage

data(hiv)

#### Format

an object of class DNAStringSet see [XStringSet-class](#page-0-0)

# References

Yang et al. (2000) Codon-substitution models for heterogeneous selection pressure at amino acid sites. *Genetics.* 155(1), 431-449.

# Examples

data("hiv", package="MSA2dist")

<span id="page-35-0"></span>indices2kaks *indices2kaks*

#### Description

This function calculates Ka/Ks (pN/pS) for all combinations given in an indices list of a DNAStringSet. If the sequences in the DNAStringSet are not a multiple-sequence alignment, pairwise codon alignments can be calculated on the fly. Models used and implemented according to *Li (1993)* (using seqinr) or *Nei and Gojobori (1986)* (own implementation) or models from KaKs\_Calculator2 ported to MSA2dist with Rcpp.

#### Usage

```
indices2kaks(
  cds,
  indices,
 model = "Li",threads = 1,
  isMSA = TRUE,
  sgc = "1",verbose = FALSE,
  ...
)
```
# Arguments

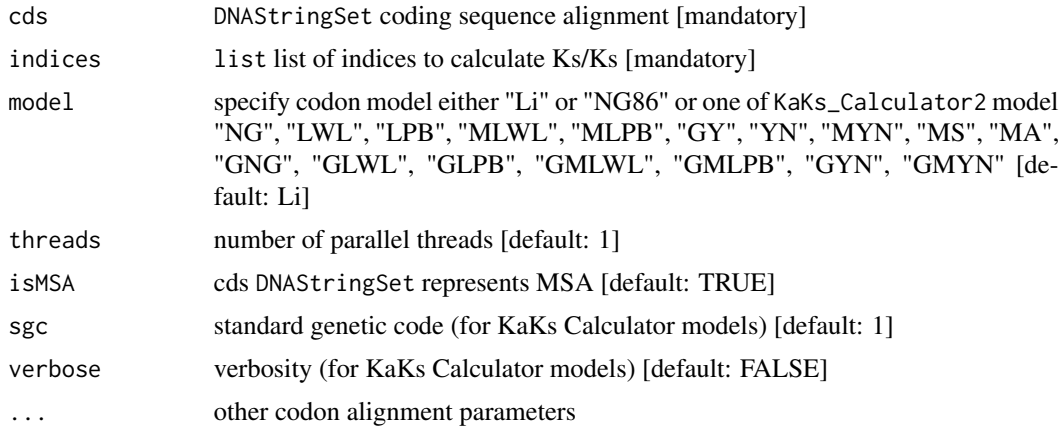

#### Value

A data.frame of KaKs values

# Author(s)

Kristian K Ullrich

#### <span id="page-36-0"></span>indices2kaks 37

#### References

"MS/MA/GNG/GLWL/GLPB/GMLWL/GMLPB/GYN:" Wang et al. (2010) KaKs\_Calculator 2.0: a toolkit incorporating gamma-series methods and sliding window strategies.*Genomics, proteomics & bioinformatics.* 8(1), 77-80.

"Li/LWL:" Li et al. (1985) A new method for estimating synonymous and nonsynonymous rates of nucleotide substitution considering the relative likelihood of nucleotide and codon changes. *Mol. Biol. Evol.*, 2(2), 150-174.

"Li/LPB:" Li (1993). Unbiased estimation of the rates of synonymous and nonsynonymous substitution. Journal of molecular evolution, 36(1), pp.96-99.

"NG86/NG:" Nei and Gojobori. (1986) Simple methods for estimating the numbers of synonymous and nonsynonymous nucleotide substitutions. *Mol. Biol. Evol.*, 3(5), 418-426.

"LPB:" Pamilo and Bianchi. (1993) Evolution of the Zfx and Zfy genes: Rates and interdependence between genes. *Mol. Biol. Evol.*, 10, 271-281.

"MLWL/MLPB:" Tzeng et al. (2004). Comparison of three methods for estimating rates of synonymous and nonsynonymous nucleotide substitutions. *Mol. Biol. Evol.*, 21(12), 2290-2298.

"GY:" Goldman and Yang (1994). A codon-based model of nucleotide substitution for proteincoding DNA sequences. *Mol. Biol. Evol.*, 11(5) 725-736.

"YN:" Yang et al. (2000) Codon-substitution models for heterogeneous selection pressure at amino acid sites. *Genetics.* 155(1), 431-449.

"MYN:" Zhang et al. (2006). Computing Ka and Ks with a consideration of unequal transitional substitutions. *BMC evolutionary biology*, 6(1), 1-10.

"data(hiv):" Ganeshan et al. (1997) Human immunodeficiency virus type 1 genetic evolution in children with different rates of development of disease. *J. Virology.* 71(1), 663-677.

Wang et al. (2009). gamma-MYN: a new algorithm for estimating Ka and Ks with consideration of variable substitution rates. *Biology Direct*, 4(1), 1-18.

# See Also

#### [kaks](#page-0-0)

```
## load example sequence data
data("hiv", package="MSA2dist")
## create indices
idx \leftarrow list(c(2, 3), c(5,7,9))
#indices2kaks(hiv, idx, model="Li")
hiv |> indices2kaks(idx, model="Li")
#indices2kaks(hiv, idx, model="NG86")
hiv |> indices2kaks(idx, model="NG86")
#indices2kaks(hiv, idx, model="NG86", threads=2)
hiv |> indices2kaks(idx, model="NG86", threads=2)
```

```
## define three unaligned cds sequences
cds1 <- Biostrings::DNAString("ATGCAACATTGC")
cds2 <- Biostrings::DNAString("ATGCATTGC")
```

```
cds3 <- Biostrings::DNAString("ATGCAATGC")
cds_sequences <- Biostrings::DNAStringSet(list(cds1, cds2, cds3))
names(cds_sequences) <- c("cds1", "cds2", "cds3")
## create indices
idx \le list(c(1, 2), c(1,3))
## set isMSA to FALSE to automatically create pairwise codon alignments
#indices2kaks(cds_sequences, idx, model="Li", isMSA=FALSE)
cds_sequences |> indices2kaks(idx, model="Li", isMSA=FALSE)
```
iupac-data *iupac-data*

#### Description

Example IUPAC sequences created with angsd from different house mouse (Mus musculus) subpopulations from Harr et al. (2016) DNAStringSet.

#### Usage

data(iupac)

#### Format

an object of class DNAStringSet see [XStringSet-class](#page-0-0)

#### References

Harr et al. (2016) Genomic resources for wild populations of the house mouse, Mus musculus and its close relative Mus spretus. *Scientific data.* 3(1), 1-14.

#### Examples

data("iupac", package="MSA2dist")

iupacMatrix *iupacMatrix*

#### Description

This function creates a iupacMatrix object to be used with the rcpp\_distSTRING function. By default, the iupac matrix is defined as literal distance obtained from Chang et al. 2017. (see <https://link.springer.com/article/10.1007/s00335-017-9704-9>)

#### Usage

iupacMatrix()

<span id="page-37-0"></span>

# <span id="page-38-0"></span>makePostalignedSeqs 39

# Value

score matrix

# Author(s)

Kristian K Ullrich

# References

Chang,P. L.,Kopania,E.,Keeble,S.,Sarver,B. A.,Larson, E.,Orth,A.,... & Dean,M. D. (2017). Whole exome sequencing of wild-derived inbred strains of mice improves power to link phenotype and genotype. *Mammalian genome*,28(9-10),416-425.

### See Also

[dnastring2dist](#page-25-1)[,dist.dna](#page-0-0)

#### Examples

iupacMatrix()

makePostalignedSeqs *makePostalignedSeqs*

# Description

This function is a fork from an internal function from Biostrings

#### Usage

```
makePostalignedSeqs(x)
```
# Arguments

 $x \rightarrow x$ 

#### Value

get internal function makePostalignedSeqs

# Author(s)

Kristian K Ullrich

# See Also

[pairwiseAlignment](#page-0-0), [cds2codonaln](#page-15-1)

40 pal2nal

#### Examples

```
## define two cds sequences
cds1 <- Biostrings::DNAString("ATGCAACATTGC")
cds2 <- Biostrings::DNAString("ATGCATTGC")
makePostalignedSeqs(pwalign::pairwiseAlignment(
    cds2aa(Biostrings::DNAStringSet(cds1)),
    cds2aa(Biostrings::DNAStringSet(cds2))))
```
pal2nal *pal2nal*

# Description

This function takes an AAStringSet alignment and its corresponding coding sequences DNAStringSet and converts the protein alignment into a codon alignment.

#### Usage

pal2nal(pal, nal, remove.gaps = FALSE)

# Arguments

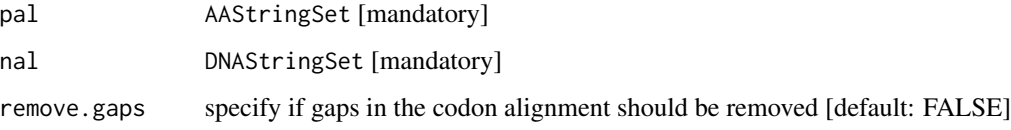

# Value

codon alignment as DNAStringSet

# Author(s)

Kristian K Ullrich

# References

Pagès, H et al. (2014) Biostrings: Efficient manipulation of biological strings. *R package version*, 2(0).

#### See Also

[pairwiseAlignment](#page-0-0)

<span id="page-39-0"></span>

# <span id="page-40-0"></span>popinteger 41

#### Examples

```
## define two cds sequences
cds <- Biostrings::DNAStringSet(c("ATGCAACATTGC", "ATGCATTGC"))
names(cds) \leq c("cds1", "cds2")
## get protein alignment
aa <- MSA2dist::cds2aa(cds)
msa <- makePostalignedSeqs(pwalign::pairwiseAlignment(aa[1], aa[2]))[[1L]]
names(msa) <- names(aa)
## get codon alignment
nal <- MSA2dist::pal2nal(pal=msa, nal=cds)
nal
```
popinteger *popinteger*

# Description

This function shows the population integer slot from a DNAStringSet or an AAStringSet metadata information.

#### Usage

popinteger(seq)

# Arguments

seq DNAStringSet or AAStringSet [mandatory]

# Value

population integer from metadata

#### Author(s)

Kristian K Ullrich

#### See Also

#### [addpop2string](#page-8-1)

```
## load example sequence data
data(iupac, package="MSA2dist")
iupac.aa <- iupac |> cds2aa(shorten = TRUE)
## create poplist
poplist <- list(FRA = grep("Mmd.FRA", names(iupac)),
   GER = grep("Mmd.GER", names(iupac)),
```

```
IRA = grep("Mmd.IRA", names(iupac)),
   AFG = grep("Mmm.AFG", names(iupac)))
iupac.aa <- iupac.aa |> addpop2string(poplist)
popinteger(iupac.aa)
```
popnames *popnames*

#### Description

This function shows the population names slot from a DNAStringSet or an AAStringSet metadata information.

#### Usage

popnames(seq)

#### Arguments

seq DNAStringSet or AAStringSet [mandatory]

#### Value

population names from metadata

# Author(s)

Kristian K Ullrich

# See Also

[addpop2string](#page-8-1)

```
## load example sequence data
data(iupac, package="MSA2dist")
iupac.aa <- iupac |> cds2aa(shorten = TRUE)
## create poplist
poplist <- list(FRA = grep("Mmd.FRA", names(iupac)),
   GER = grep("Mmd.GER", names(iupac)),
   IRA = grep("Mmd.IRA", names(iupac)),
   AFG = grep("Mmm.AFG", names(iupac)))
iupac.aa <- iupac.aa |> addpop2string(poplist)
popnames(iupac.aa)
```
<span id="page-41-0"></span>

<span id="page-42-0"></span>rcpp\_distSTRING *rcpp\_distSTRING*

#### Description

calculates pairwise distances using a score matrix

# Usage

```
rcpp_distSTRING(dnavector, scoreMatrix, ncores = 1L, symmetric = 1L)
```
#### Arguments

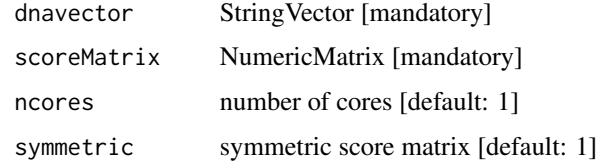

#### Value

list

# Author(s)

Kristian K Ullrich

# Examples

```
## load example sequence data
data("hiv", package="MSA2dist")
rcpp_distSTRING(dnavector=as.character(hiv), scoreMatrix=iupacMatrix())
```
rcpp\_KaKs *rcpp\_KaKs*

# Description

calculates KaKs as implememted in KaKs Calculator 2.0 MSA2dist with Rcpp.

#### Usage

```
rcpp_KaKs(cdsstr, sgc = "1", method = "YN", verbose = FALSE)
```
# <span id="page-43-0"></span>Arguments

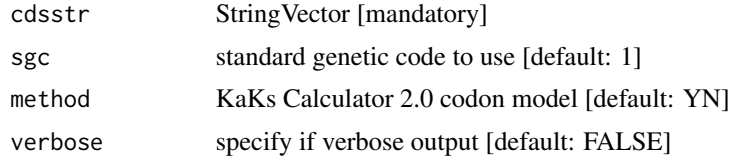

# Value

list

# Author(s)

Kristian K Ullrich

#### References

Wang et al. (2010) KaKs\_Calculator 2.0: a toolkit incorporating gamma-series methods and sliding window strategies.*Genomics, proteomics & bioinformatics.* 8(1), 77-80.

# Examples

```
## load example sequence data
data("hiv", package="MSA2dist")
rcpp_KaKs(cdsstr=as.character(hiv[1:3]))
```
rcpp\_pairwiseDeletionAA

*rcpp\_pairwiseDeletionAA*

# Description

returns number of AA sites used

# Usage

```
rcpp_pairwiseDeletionAA(aavector, ncores = 1L, symmetric = 1L)
```
#### Arguments

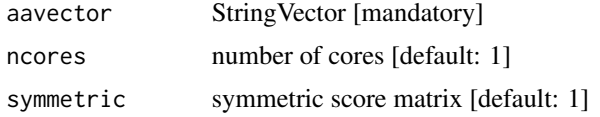

#### Value

list

# <span id="page-44-0"></span>Author(s)

Kristian K Ullrich

# Examples

```
## load example sequence data
data("hiv", package="MSA2dist")
h \leftarrow hiv \left| > \text{cds2aa}() \right| > \text{as-character}()rcpp_pairwiseDeletionAA(aavector=h, ncores=1)
```
rcpp\_pairwiseDeletionDNA

*rcpp\_pairwiseDeletionDNA*

# Description

returns number of DNA sites used

# Usage

```
rcpp_pairwiseDeletionDNA(dnavector, ncores = 1L, symmetric = 1L)
```
# Arguments

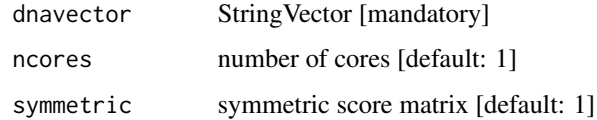

# Value

list

# Author(s)

Kristian K Ullrich

```
## load example sequence data
data("woodmouse", package="ape")
w <- woodmouse |> dnabin2dnastring() |> as.character()
rcpp_pairwiseDeletionDNA(dnavector=w, ncores=1)
```
<span id="page-45-0"></span>region *region*

# Description

This function shows the region slot from a DNAStringSet or an AAStringSet metadata information.

#### Usage

region(seq)

# Arguments

seq DNAStringSet or AAStringSet [mandatory]

#### Value

region IRanges object from metadata

# Author(s)

Kristian K Ullrich

# See Also

[addpop2string](#page-8-1)

```
## load example sequence data
data(iupac, package="MSA2dist")
iupac.aa <- iupac |> cds2aa(shorten = TRUE)
## create region
region1 <- IRanges::IRanges(start=c(1,41), end=c(20,50))
## add region
iupac.aa <- iupac.aa |> addregion2string(region=region1)
iupac.aa |> region()
```
<span id="page-46-0"></span>regionused *regionused*

# Description

This function shows the region used slot from a DNAStringSet or an AAStringSet metadata information.

#### Usage

regionused(seq)

# Arguments

seq DNAStringSet or AAStringSet [mandatory]

# Value

population names from metadata

# Author(s)

Kristian K Ullrich

# See Also

[addpop2string](#page-8-1)

```
## load example sequence data
data("hiv", package="MSA2dist")
## create mask
mask1 <- IRanges::IRanges(start=c(11,41,71), end=c(20,50,80))
## use mask
hiv.region <- hiv |> cds2aa() |> string2region(mask=mask1)
#(hiv.region |> slot("metadata"))$regionUsed
hiv.region |> regionused()
```
<span id="page-47-0"></span>string2region *string2region*

#### Description

This function subsets a DNAStringSet or an AAStringSet by a mask and region given one or both options as IRanges.

#### Usage

string2region(seq, mask = NULL, region = NULL, add = TRUE)

#### **Arguments**

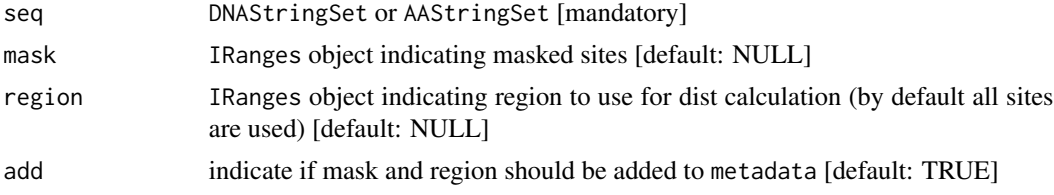

#### Value

A list object with the following components: DNAStringSet or AAStringSet regionUsed

#### Author(s)

Kristian K Ullrich

#### See Also

[dnastring2dist](#page-25-1)

```
## load example sequence data
data("hiv", package="MSA2dist")
## create mask
mask1 <- IRanges::IRanges(start=c(11,41,71), end=c(20,50,80))
## use mask
hiv.region <- hiv |> cds2aa() |> string2region(mask=mask1)
#(hiv.region |> slot("metadata"))$regionUsed
hiv.region |> regionused()
## use region
region1 <- IRanges::IRanges(start=c(1,75), end=c(45,85))
hiv.region <- hiv |> cds2aa() |> string2region(region=region1)
```
#### <span id="page-48-0"></span>subString the contract of the contract of the contract of the contract of the contract of the contract of the contract of the contract of the contract of the contract of the contract of the contract of the contract of the

```
#(hiv.region |> slot("metadata"))$regionUsed
hiv.region |> regionused()
## use mask and region
hiv.region <- hiv |> cds2aa() |> string2region(mask=mask1, region=region1)
#(hiv.region |> slot("metadata"))$regionUsed
hiv.region |> regionused()
```

```
subString subString
```
#### Description

This function gets a subsequence from a DNAString, RNAString, AAString, BString, DNAStringSet, RNAStringSet, AAStringSet, BStringSet object from the Biostrings package.

#### Usage

subString(x, s, e)

# Arguments

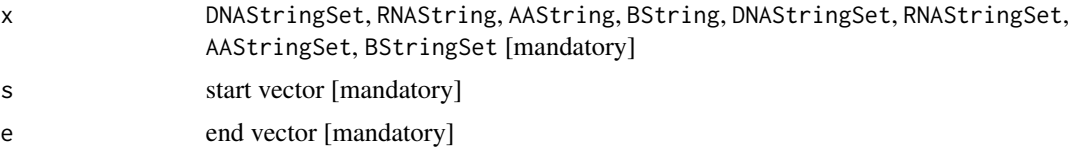

# Value

subsequence of an Biostrings object

# Author(s)

Kristian K Ullrich

#### See Also

[subseq](#page-0-0)

```
## define two cds sequences
cds1 <- Biostrings::DNAString("ATGCAACATTGC")
cds2 <- Biostrings::DNAString("ATG---CATTGC")
cds1.cds2.aln <- c(Biostrings::DNAStringSet(cds1),
    Biostrings::DNAStringSet(cds2))
subString(cds1.cds2.aln, c(1,7), c(3,12))
```
<span id="page-49-0"></span>uptriidx *uptriidx*

# Description

This function returns upper tri index for usage with pivot\_long reduction.

# Usage

uptriidx(n, diag = FALSE)

# Arguments

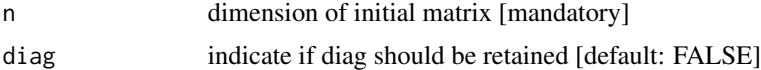

# Value

list of positions

# Author(s)

Kristian K Ullrich

# Examples

uptriidx(10)

# <span id="page-50-0"></span>**Index**

∗ datasets AAMatrix-data, [4](#page-3-0) hiv-data, [35](#page-34-0) iupac-data, [38](#page-37-0) aa2selfscore, [3](#page-2-0) aabin2aastring, [4](#page-3-0) AAMatrix *(*AAMatrix-data*)*, [4](#page-3-0) AAMatrix-data, [4](#page-3-0) aastring2aabin, [5](#page-4-0) aastring2aln, [6](#page-5-0) aastring2dist, [7,](#page-6-0) *[35](#page-34-0)* AAStringSet, *[4](#page-3-0)*, *[13](#page-12-0)* addmask2string, [8,](#page-7-0) *[10–](#page-9-0)[12](#page-11-0)* addpop2string, *[9](#page-8-0)*, [9,](#page-8-0) *[11,](#page-10-0) [12](#page-11-0)*, *[32,](#page-31-0) [33](#page-32-0)*, *[41,](#page-40-0) [42](#page-41-0)*, *[46,](#page-45-0) [47](#page-46-0)* addpos2string, *[9,](#page-8-0) [10](#page-9-0)*, [11,](#page-10-0) *[12](#page-11-0)* addregion2string, *[9](#page-8-0)[–11](#page-10-0)*, [12](#page-11-0) aln2aastring, [13](#page-12-0) aln2dnastring, [14](#page-13-0) as.alignment, *[4](#page-3-0)[–6](#page-5-0)*, *[13,](#page-12-0) [14](#page-13-0)*, *[24–](#page-23-0)[26](#page-25-0)*, *[28](#page-27-0)* as.DNAbin.alignment, *[4,](#page-3-0) [5](#page-4-0)*, *[24](#page-23-0)*, *[28](#page-27-0)*

cds2aa, [15](#page-14-0) cds2codonaln, [16,](#page-15-0) *[39](#page-38-0)* cdsstring2codonaln, [17](#page-16-0) codon2number *(*GENETIC\_CODE\_TCAG*)*, [31](#page-30-0) codon2numberAMBIG, [19](#page-18-0) codon2numberTCAG, [19](#page-18-0) codonmat2pnps, [20,](#page-19-0) *[22](#page-21-0)* codonmat2xy, [21](#page-20-0) compareCodons, [23](#page-22-0)

dist.dna, *[27](#page-26-0)*, *[35](#page-34-0)*, *[39](#page-38-0)* dnabin2dnastring, [24](#page-23-0) dnastring2aln, [24](#page-23-0) dnastring2codonmat, *[21,](#page-20-0) [22](#page-21-0)*, [25](#page-24-0) dnastring2dist, *[8](#page-7-0)*, [26,](#page-25-0) *[39](#page-38-0)*, *[48](#page-47-0)* dnastring2dnabin, [28](#page-27-0) dnastring2kaks, *[22](#page-21-0)*, [29](#page-28-0)

DNAStringSet, *[14](#page-13-0)*, *[24](#page-23-0)* GENETIC\_CODE, *[19,](#page-18-0) [20](#page-19-0)*, *[31](#page-30-0)* GENETIC\_CODE\_TCAG, [31](#page-30-0) getmask, [32](#page-31-0) getpos, [33](#page-32-0) globalDeletion, [34](#page-33-0) granthamMatrix, [34](#page-33-0) hiv *(*hiv-data*)*, [35](#page-34-0) hiv-data, [35](#page-34-0) indices2kaks, [36](#page-35-0) iupac *(*iupac-data*)*, [38](#page-37-0) iupac-data, [38](#page-37-0) iupacMatrix, [38](#page-37-0) kaks, *[21–](#page-20-0)[23](#page-22-0)*, *[30](#page-29-0)*, *[37](#page-36-0)* makePostalignedSeqs, [39](#page-38-0) pairwiseAlignment, *[16](#page-15-0)[–18](#page-17-0)*, *[39,](#page-38-0) [40](#page-39-0)* pal2nal, [40](#page-39-0) popinteger, [41](#page-40-0) popnames, [42](#page-41-0) rcpp\_distSTRING, [43](#page-42-0) rcpp\_KaKs, [43](#page-42-0) rcpp\_pairwiseDeletionAA, [44](#page-43-0) rcpp\_pairwiseDeletionDNA, [45](#page-44-0) region, [46](#page-45-0) regionused, [47](#page-46-0) string2region, [48](#page-47-0) subseq, *[49](#page-48-0)* substitution\_matrices, *[3](#page-2-0)* subString, [49](#page-48-0) translate, *[15](#page-14-0)* uptriidx, [50](#page-49-0)